# MAE0219 – Introdução à Probabilidade e Estatística I

1º semestre de 2017

Lista de exercícios 1 – Estatística Descritiva I – C A S A

#### **Exercício 1**

A tabela abaixo mostra o número de meses em que houve aumento do nível de atividade de quinze empresas de tamanho pequeno (P), médio (M) e grande (G), do setor comercial (C) e industrial (I).

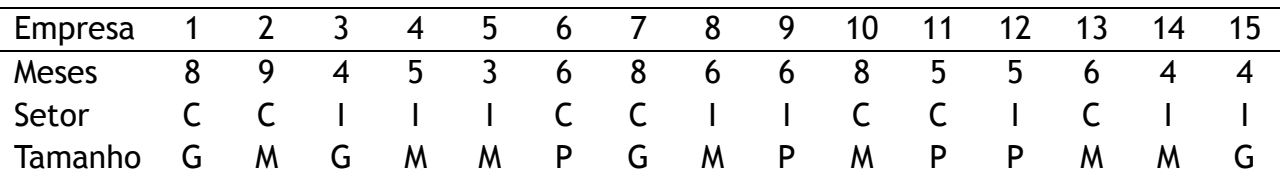

**(a)** Classifique cada uma das variáveis.

**(b)** Divida as empresas em dois grupos: comércio (C) e indústria (I). Compare os grupos em relação à média e à mediana do número de meses com crescimento.

- **(c)** Calcule o desvio padrão e o coeficiente de variação para os dois grupos. Qual dos grupos é mais homogêneo em relação ao número de meses com crescimento?
- **(d)** Calcule a média, mediana, desvio padrão e coeficiente de variação do número de meses com crescimento para os três tamanhos de empresas (P,M,G). Compare essas medidas. Com base nessa análise, você diria que existe relação entre o tamanho da empresa e o número de meses com crescimento?

### **Exercício 2**

O peso (em Kg) de 30 mulheres de 168 cm de altura, segundo a idade (em anos) é apresentado abaixo

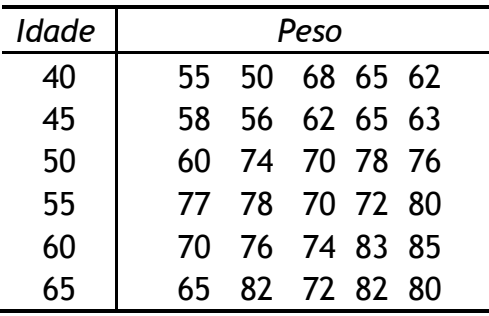

- **(a)** Calcule a média, mediana, desvio padrão e coeficiente de variação para o peso dos seis grupos de idade analisados.
- **(b)** Com base nas medidas obtidas no item (a), tire conclusão sobre o comportamento do peso com o aumento da idade.

# MAE0219 – Introdução à Probabilidade e Estatística I

## 1º semestre de 2017

## Lista de exercícios 1 – Estatística Descritiva I – C A S A

## **Exercício 3**

Para facilitar um projeto de ampliação de rede de esgotos de uma certa região de uma cidade, as autoridades tomaram uma amostra de tamanho 50 dos 270 quarteirões que compõem a região, e foram encontrados os seguintes números de casas por quarteirão:

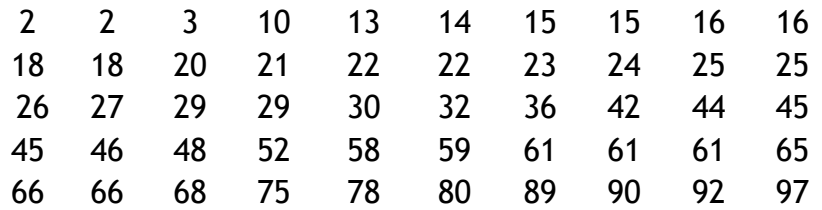

**(a)** Calcule o percentil 10, Q1, mediana, Q3, percentil 90 e diferença interquartil.

**(b)** Comente sobre os resultados obtidos em (a).

## **Exercício 4**

Na tabela abaixo estão os dados referentes a uma amostra de 21 trabalhadores em que S: renda (milhares de reais);

T: tipo de indústria, moderna (M) ou tradicional (T);

Z: o período em que está trabalhando, manhã (M), tarde (T), noite (N).

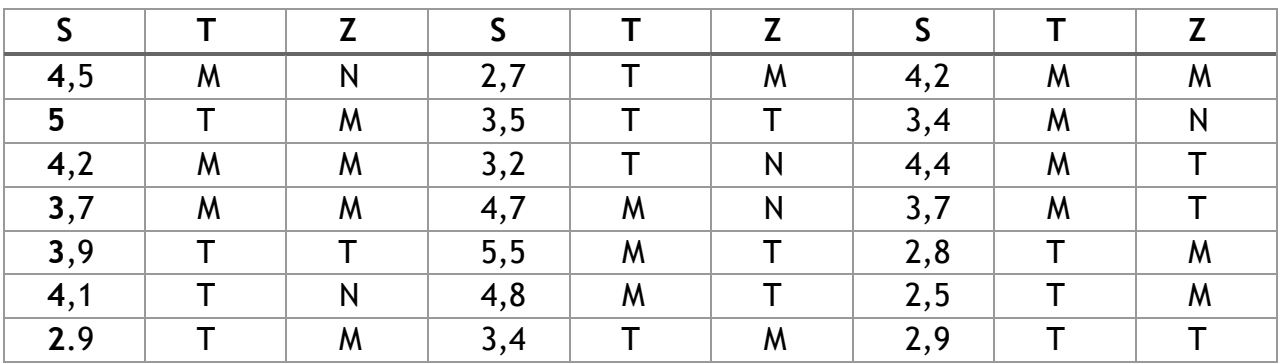

**(a)** Classifique as variáveis.

- **(b)** Agrupe os trabalhadores segundo o tipo de indústria. Calcule para cada grupo a média, mediana e o coeficiente de variação. Compare os resultados
- **(c)** Agrupe os trabalhadores segundo o período de trabalho. Calcule para cada grupo a média, mediana e o coeficiente de variação. Compare os resultados